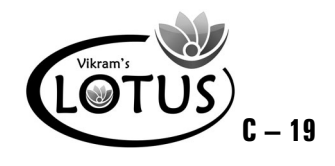

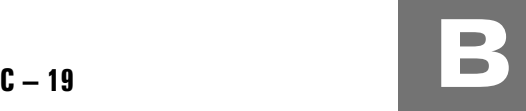

# COMPUTER - 1 EASY LEARNING

# Question Papers

### With Lesson Plan

# **FORMATIVE ASSESSMENT PAPERS**

❋ FORMATIVE ASSESSMENT - I

❋ FORMATIVE ASSESSMENT - II

❋ FORMATIVE ASSESSMENT - III

❋ FORMATIVE ASSESSMENT - IV

# **SUMMATIVE ASSESSMENT PAPERS**

- ❋ SUMMATIVE ASSESSMENT I
- ❋ SUMMATIVE ASSESSMENT II
- ❋ SUMMATIVE ASSESSMENT III

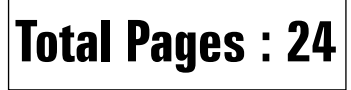

**Note :** These Question Papers are meant for students, using **Lotus Computer Easy Learning Books** Summative Exam papers are as complement for schools. The price of  $\bar{\tau}$  2/- against Formative Exam papers also charged nominally towards transportation and handling charges only and to avoid misusage / wastage.

## **Total : 1 Set No. of Students : 1**

✃

# **LOTUS COMPUTER EASY LEARNING TEXT BOOK**

## LESSON PLAN : CLASS - 1

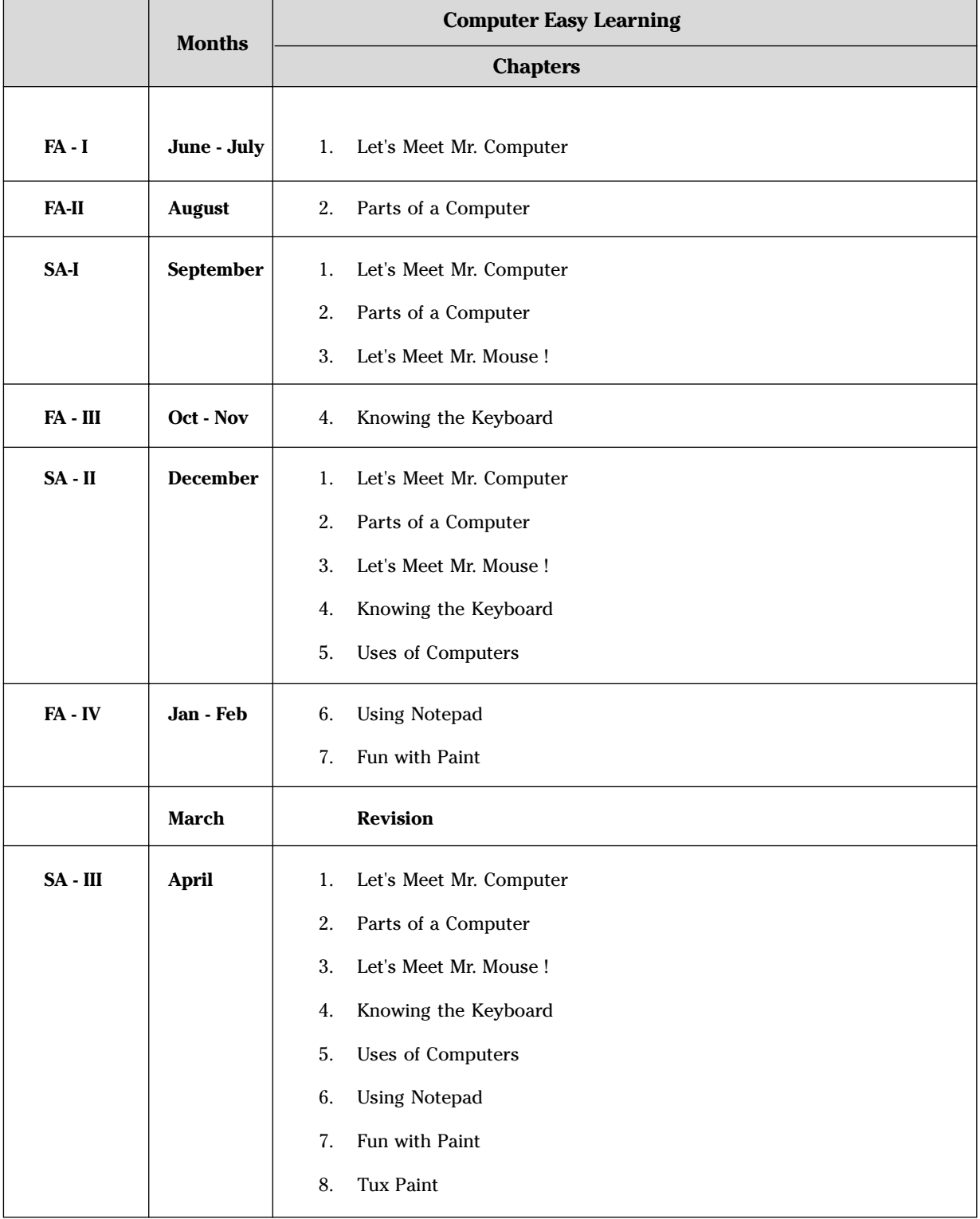

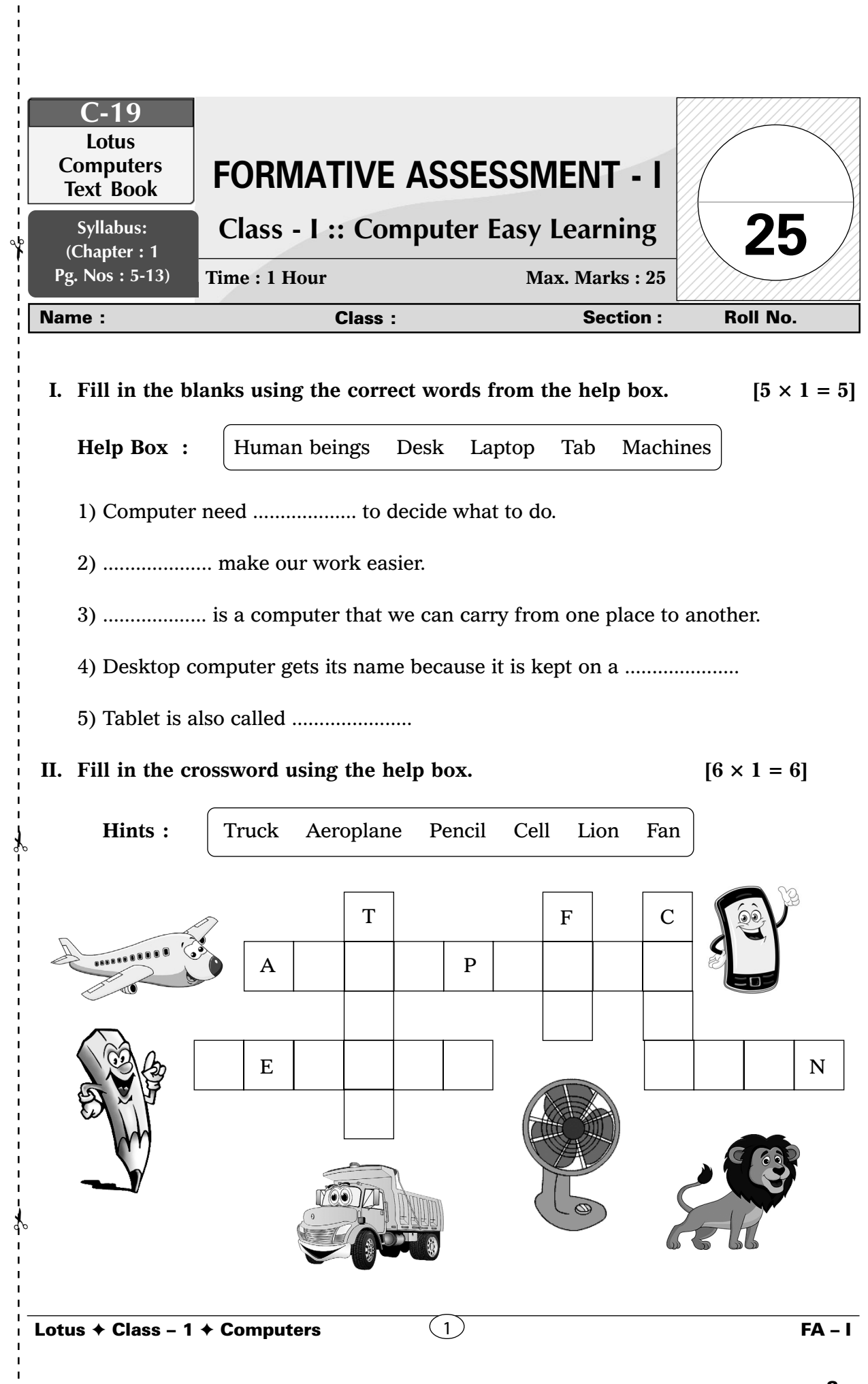

 $\bar{\mathbf{I}}$  $\mathbf{I}$  $\mathbf{I}$  $\mathbf{I}$ 

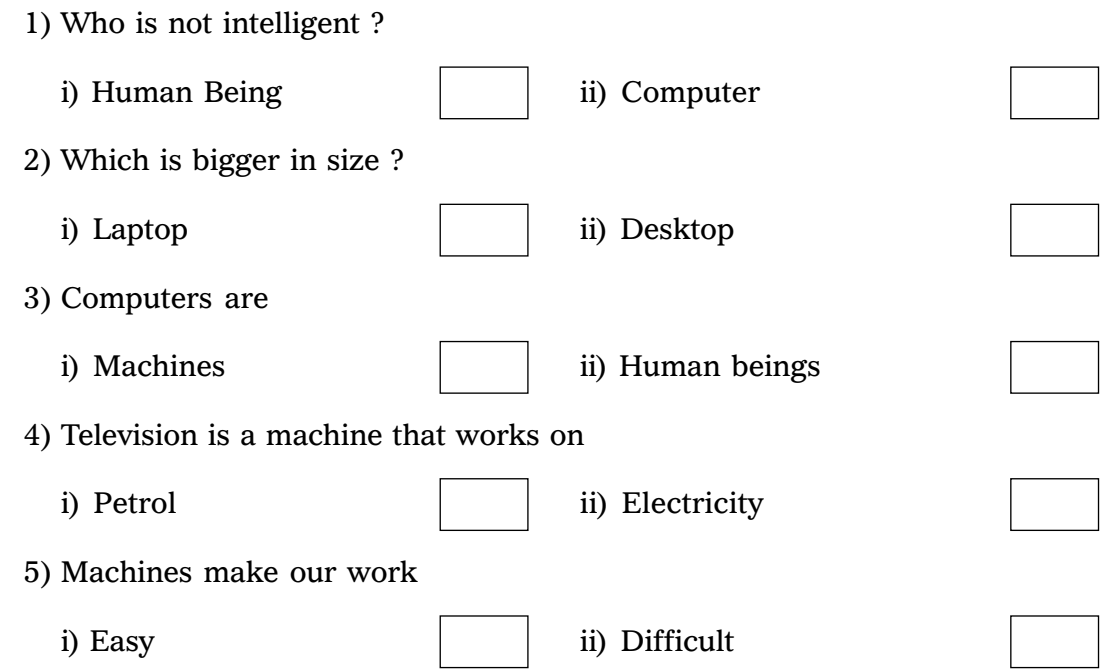

**III.** Put a tick ( $\checkmark$ ) on the correct answer. [5  $\times$  1 = 5]

### **IV. Colour the picture of the computer. (5 M)**

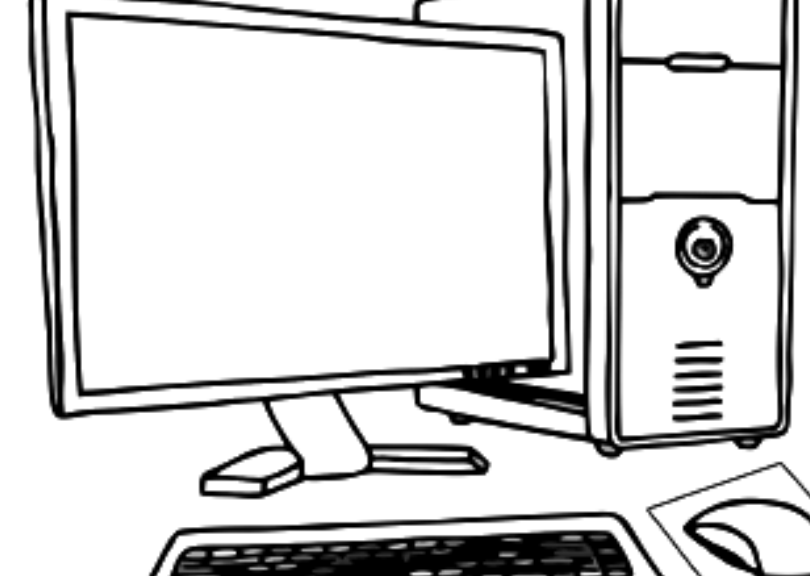

### **V.** Count and write the following.  $[4 \times 1 = 4]$

✃

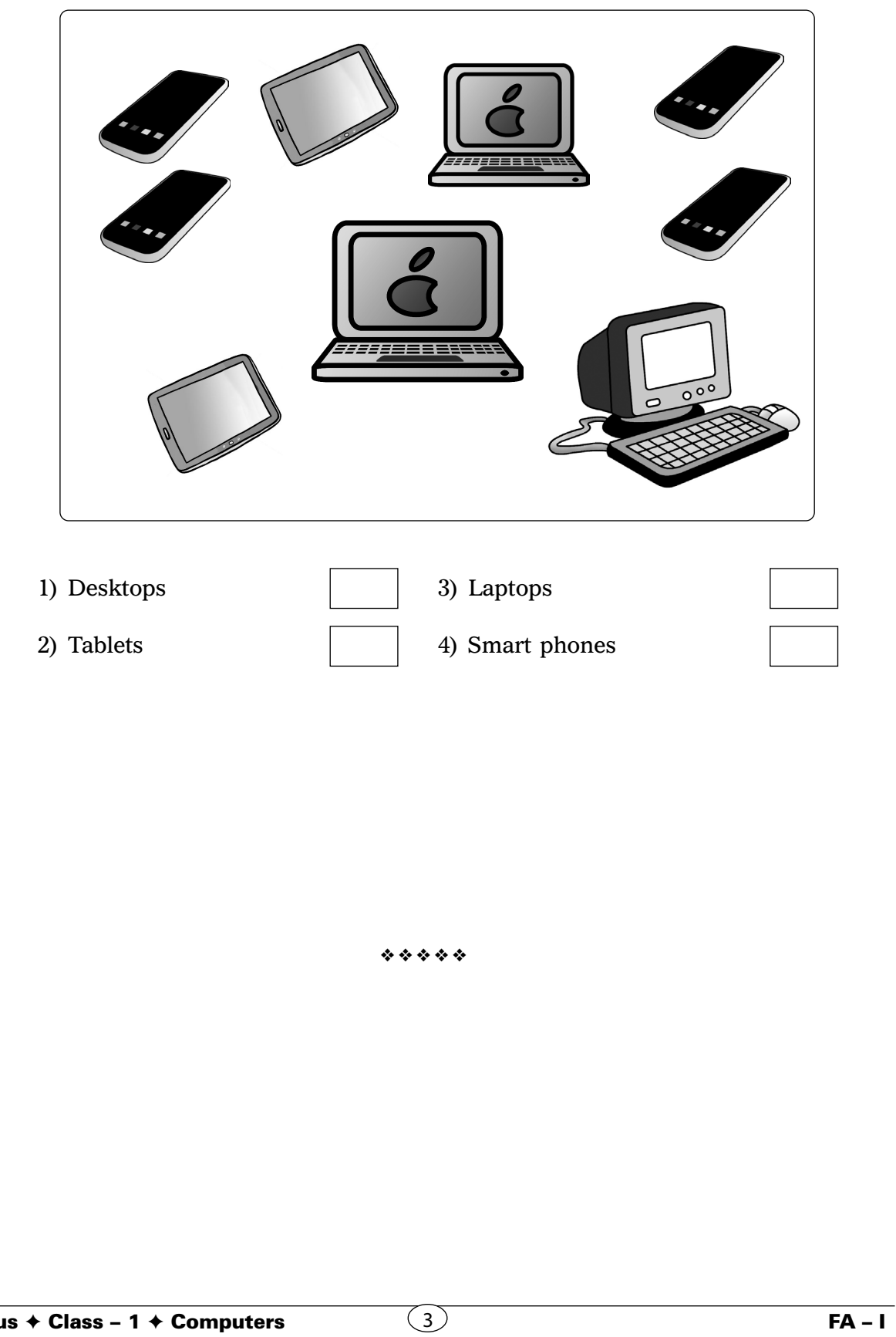

✃

✃

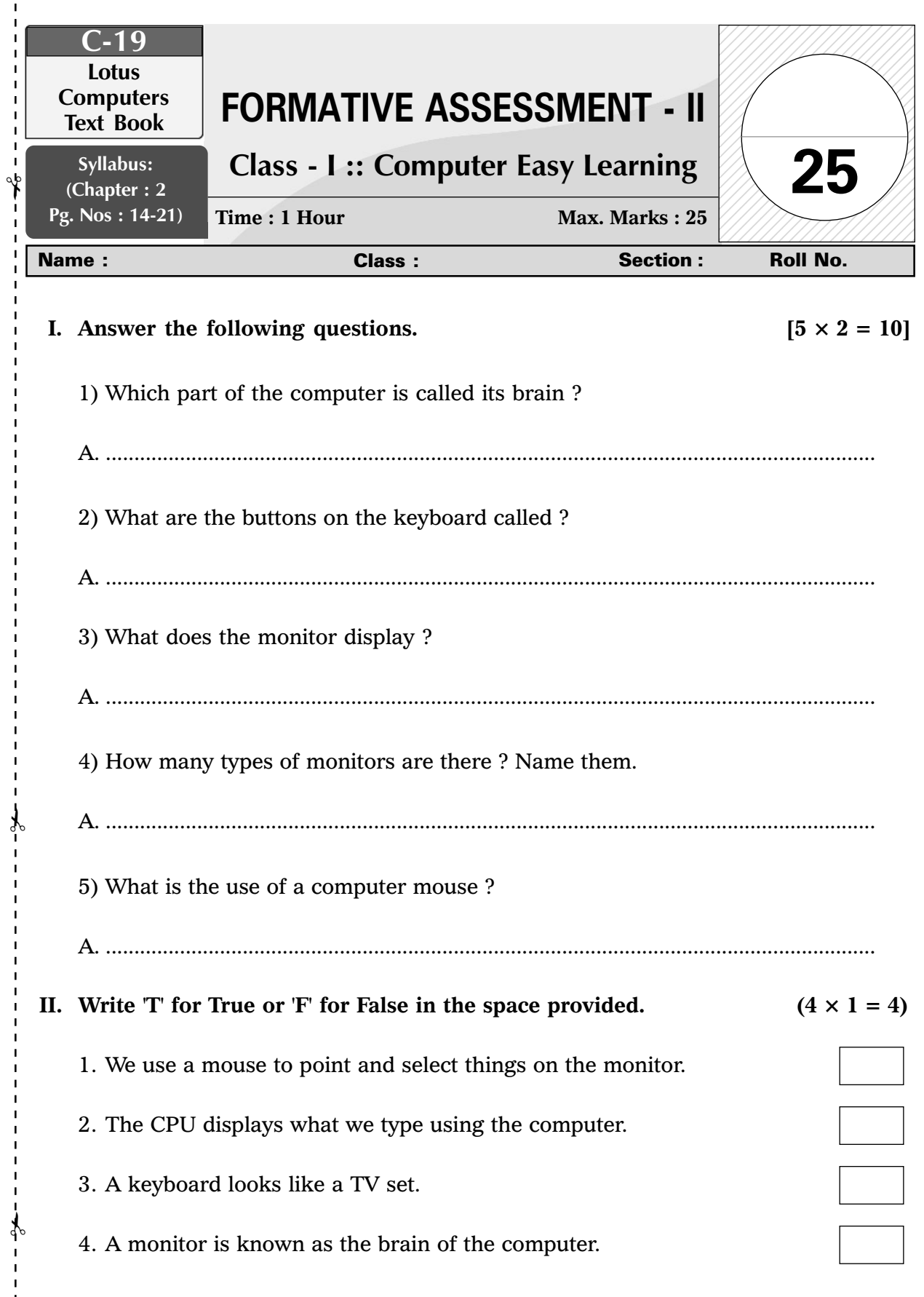

**I** 

 $\begin{array}{c} 1 \\ 1 \\ 1 \end{array}$ 

 $\frac{1}{1}$ 

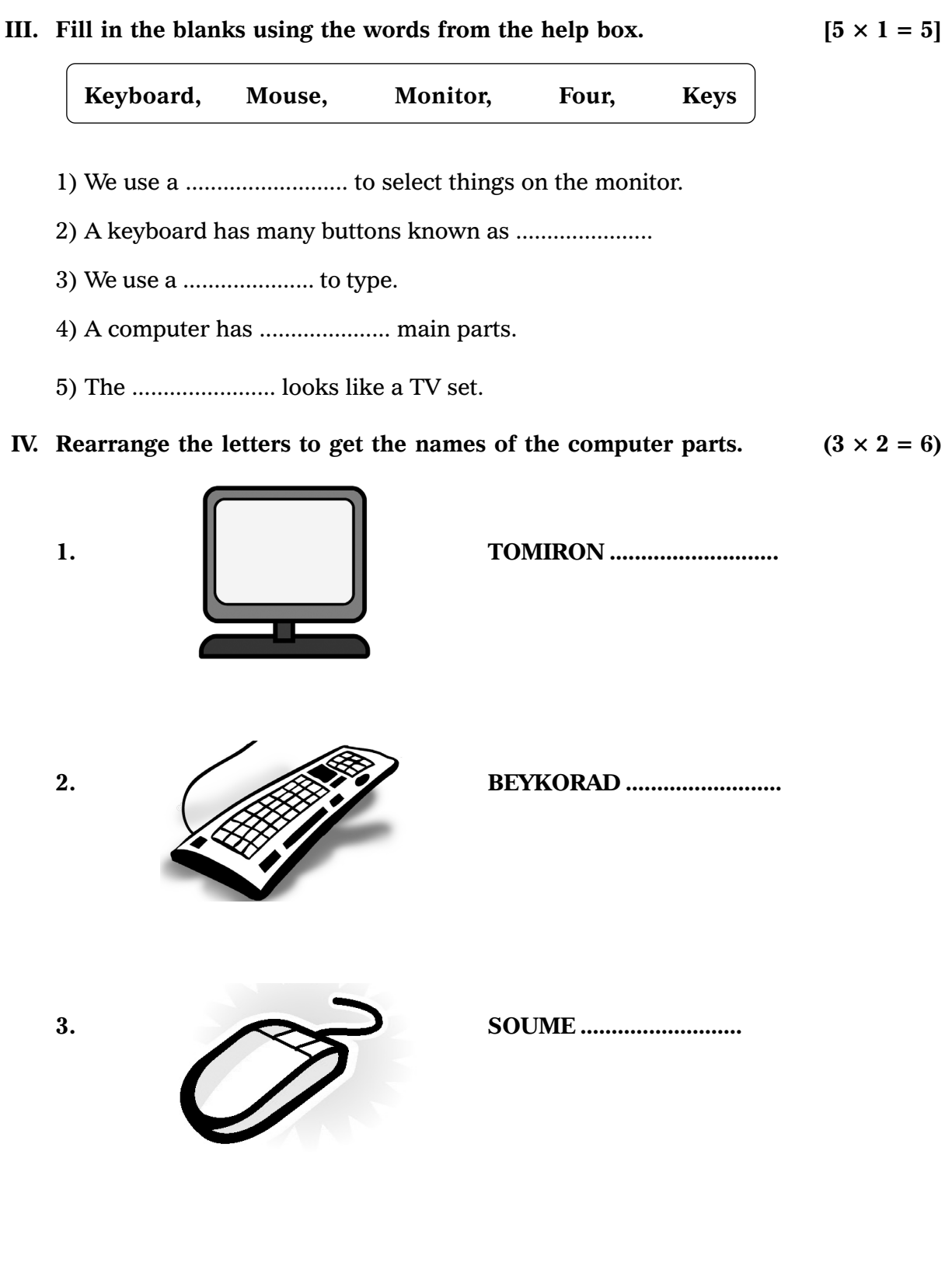

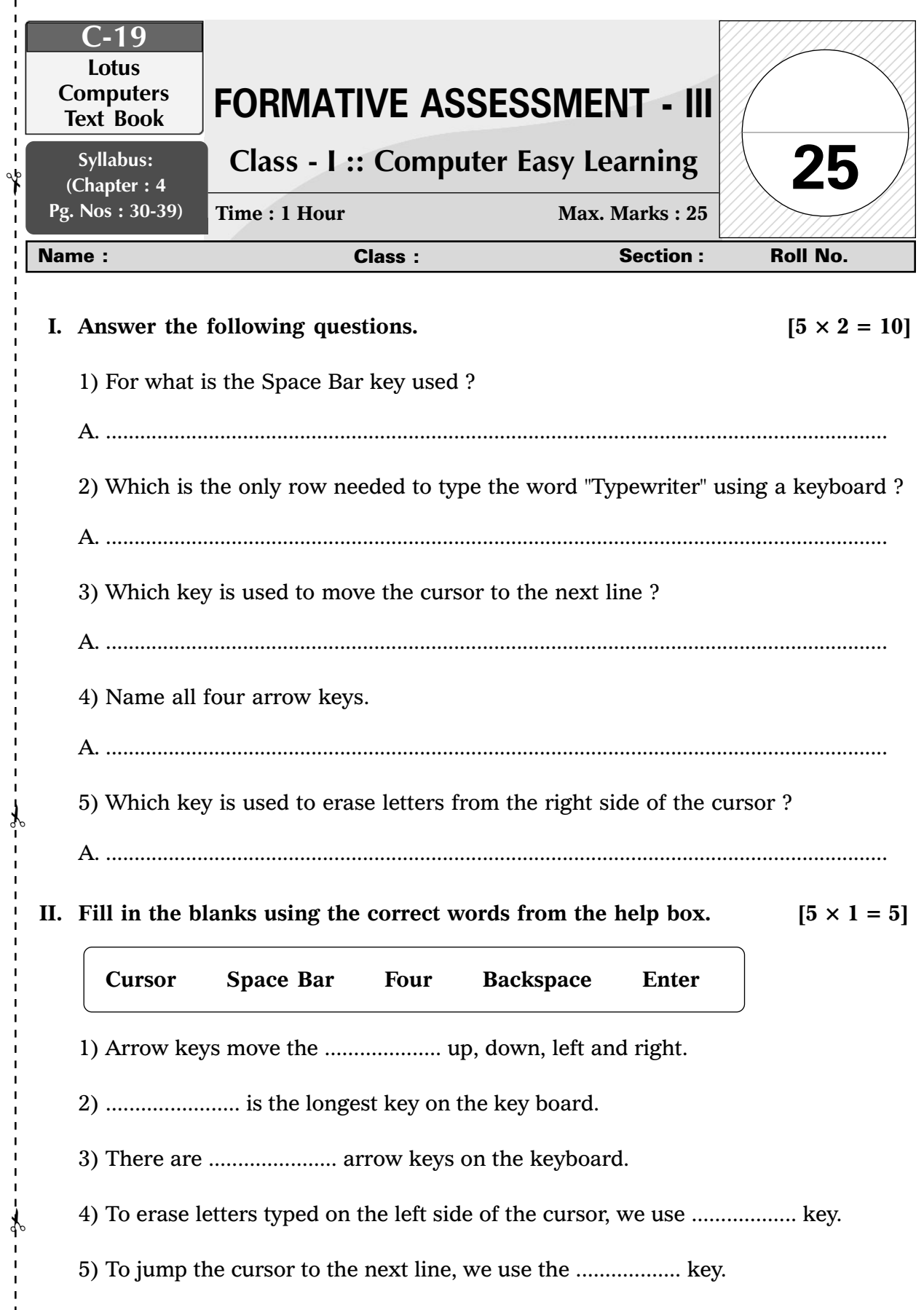

 $\begin{array}{c} 1 \\ 1 \\ 1 \end{array}$ 

 $\frac{1}{1}$ 

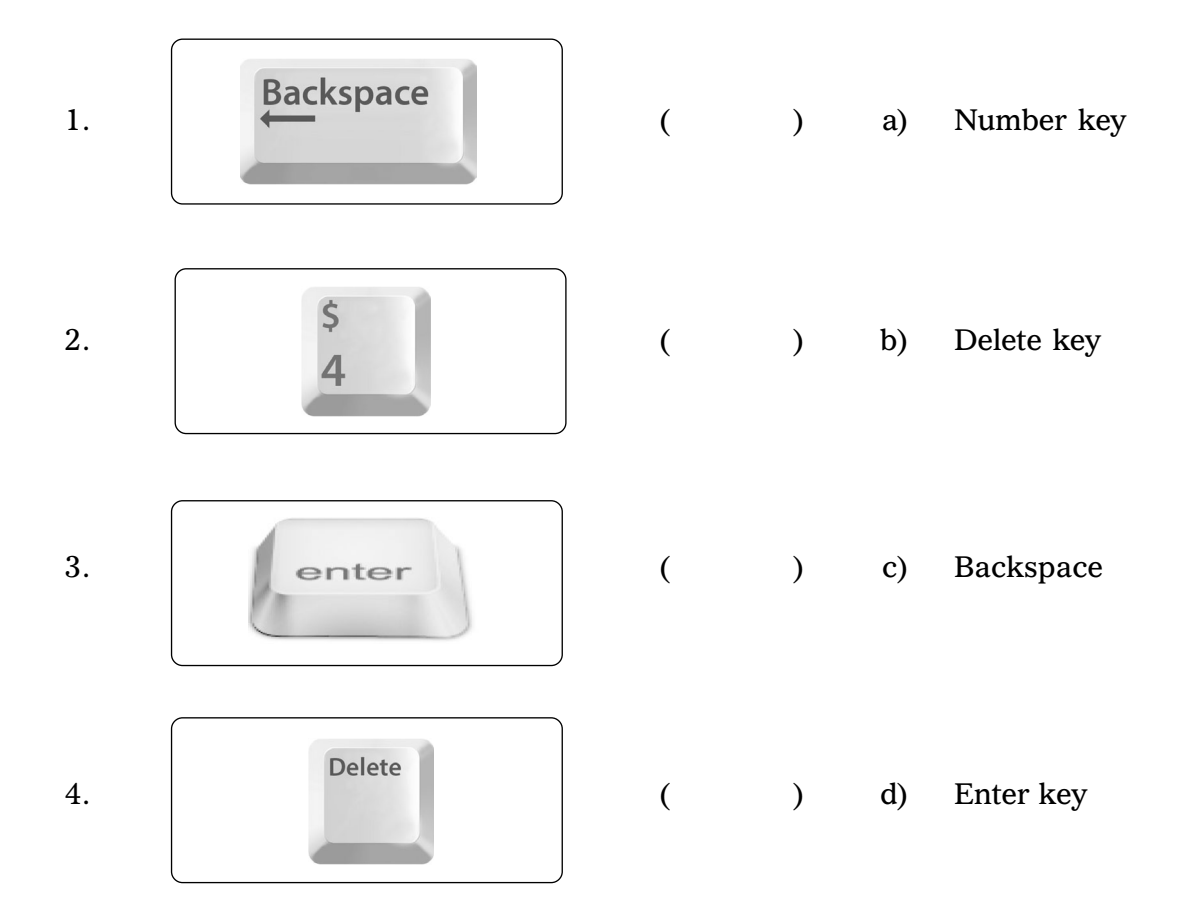

#### **IV.** Write the first letter of each picture to get the names of keys.  $[6 \times 1 = 6]$

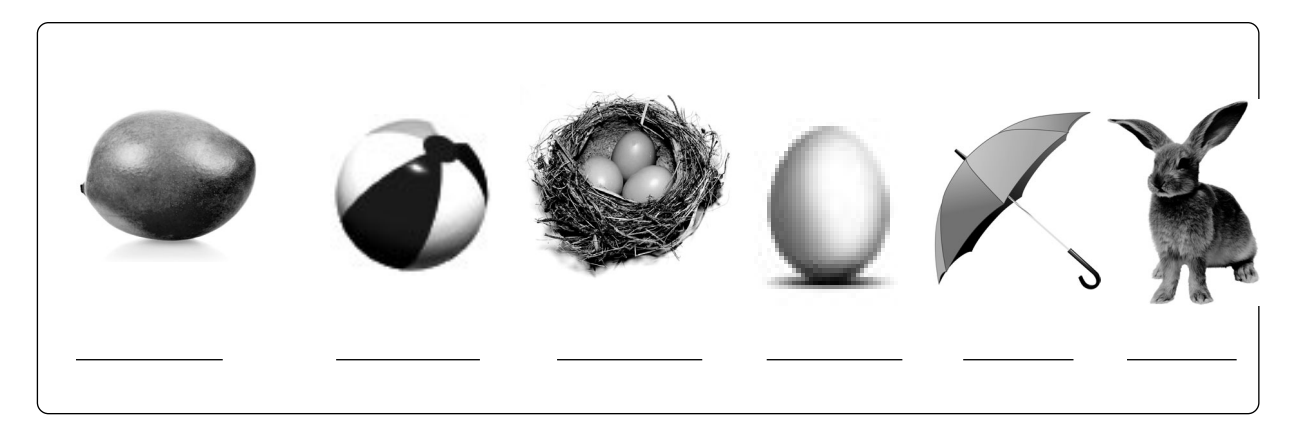

#### ❖ ❖ ❖ ❖ ❖

 $\overline{2}$  FA – III

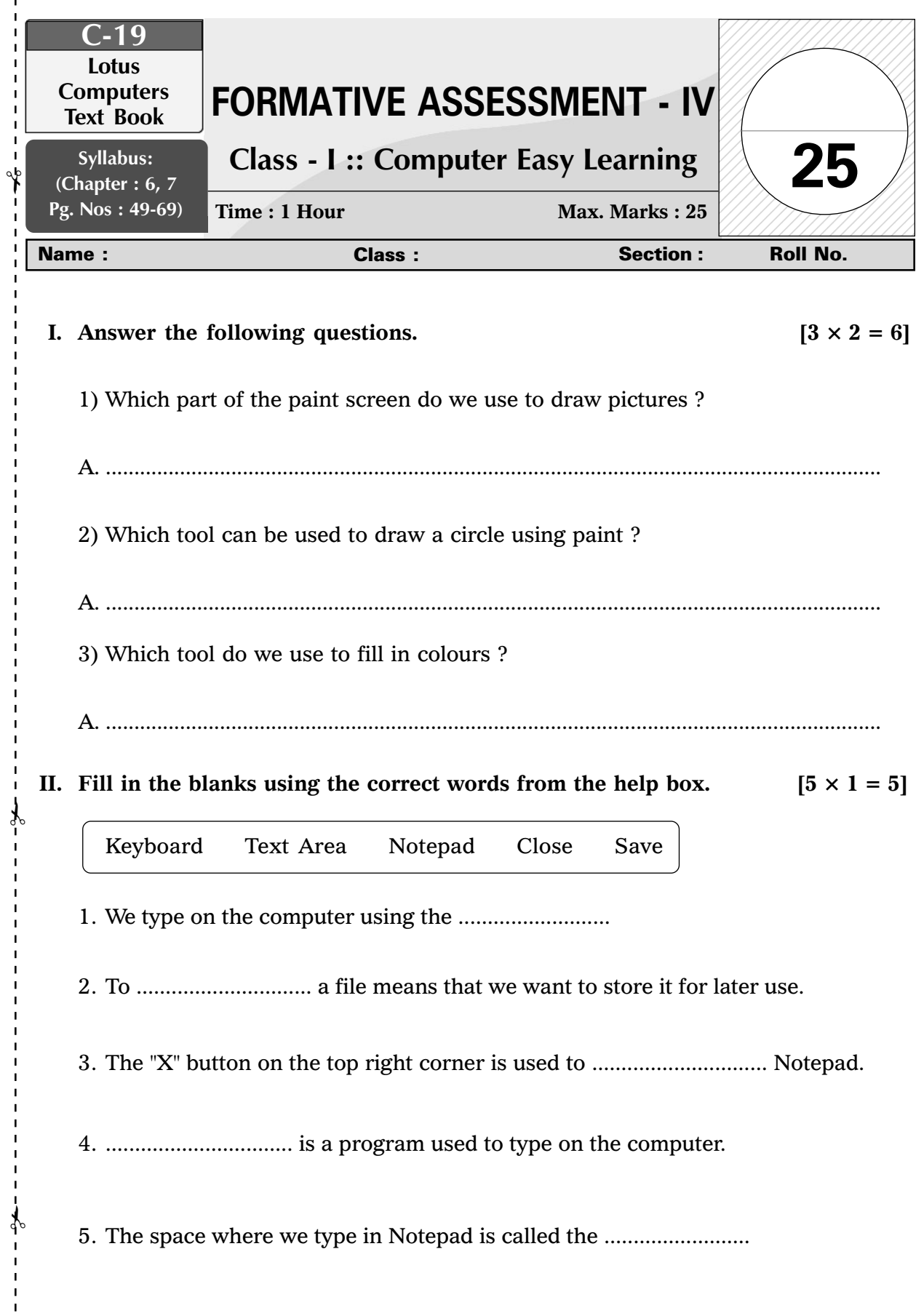

Ĺ

 $\begin{array}{c} 1 \\ 1 \\ 1 \end{array}$ 

 $\frac{1}{1}$ 

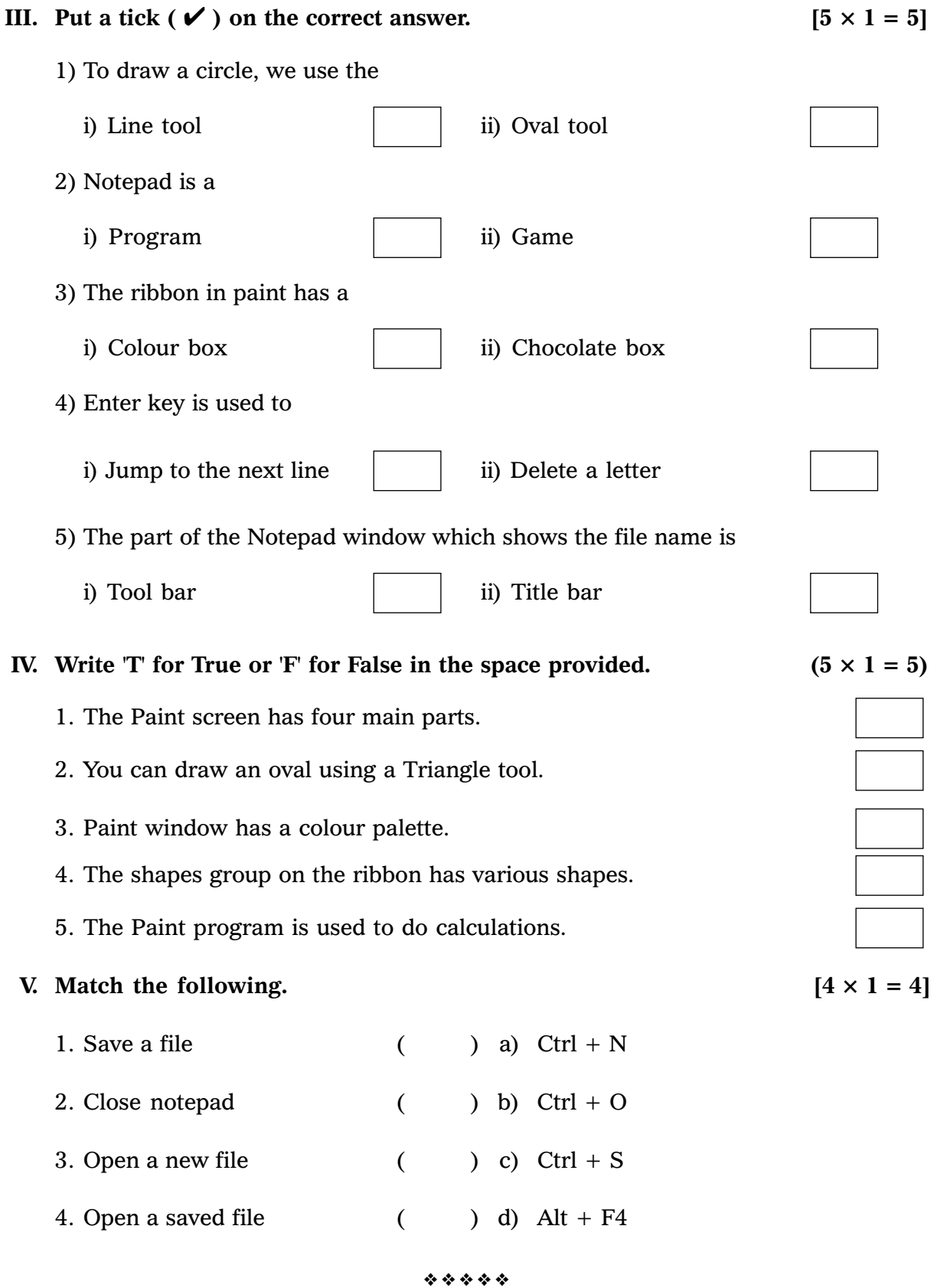

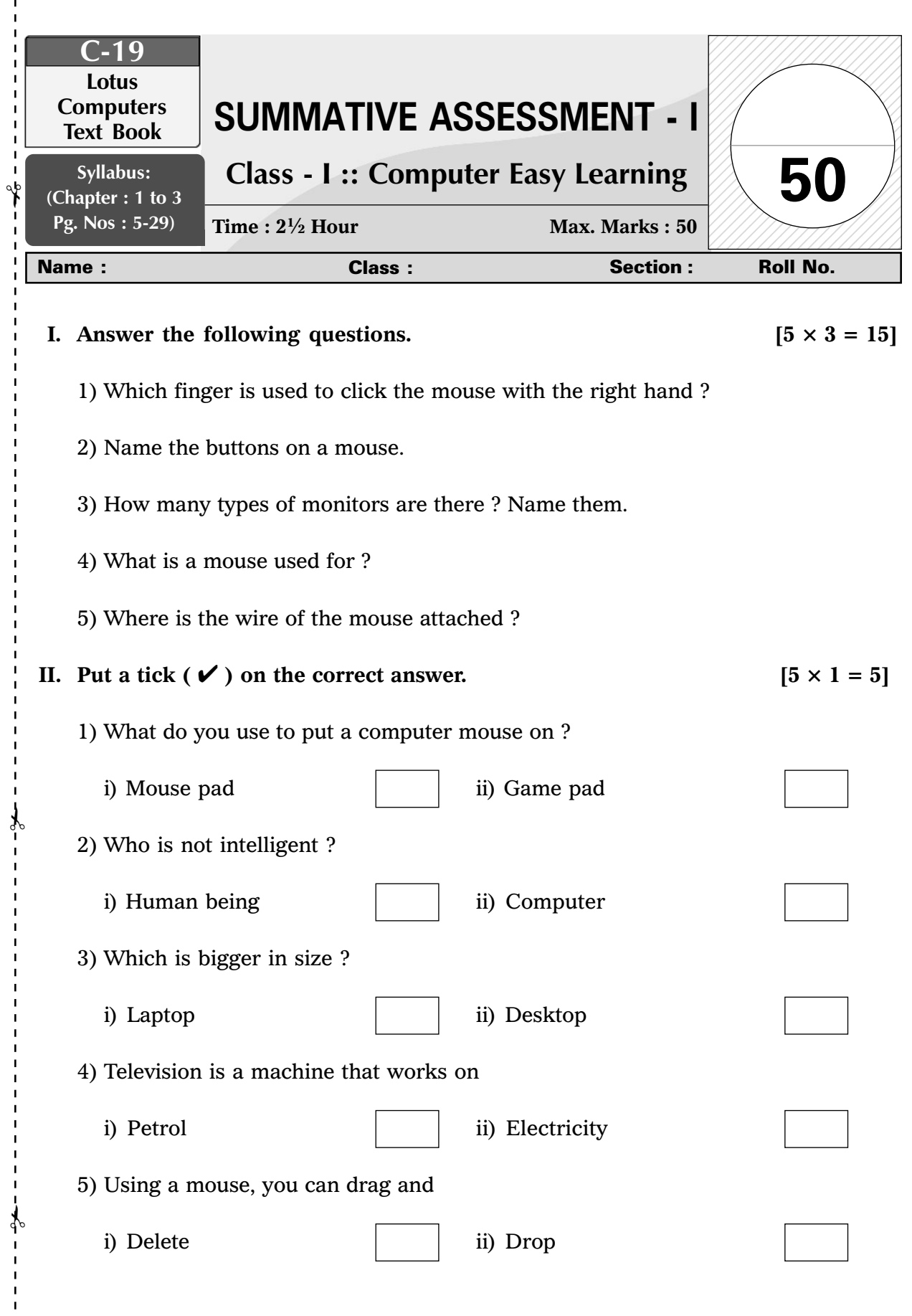

ı

 $\begin{array}{c} 1 \\ 1 \\ 1 \end{array}$  $\mathbf{I}$ 

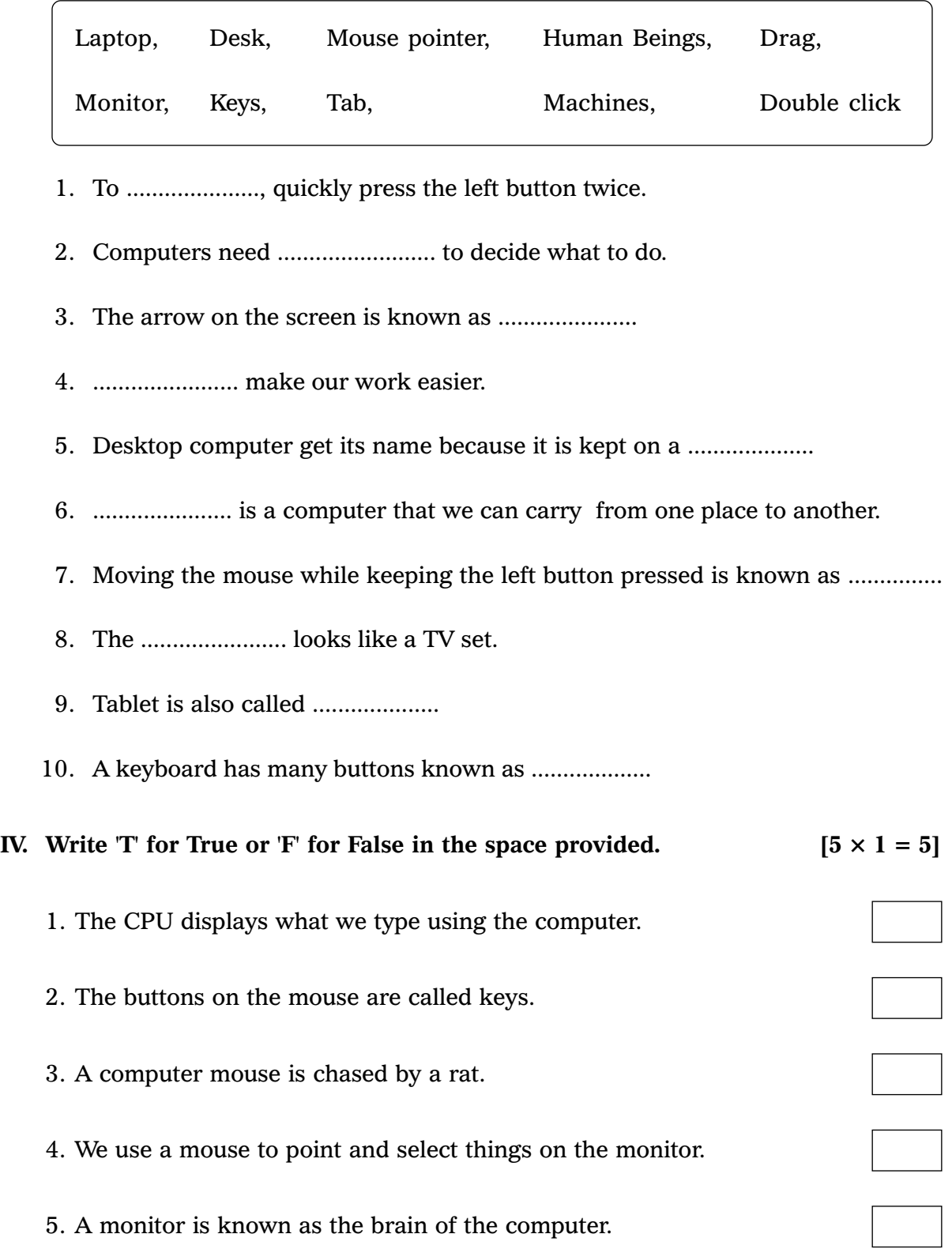

#### **V. Look at the pictures and complete the sentences. [3 M]**

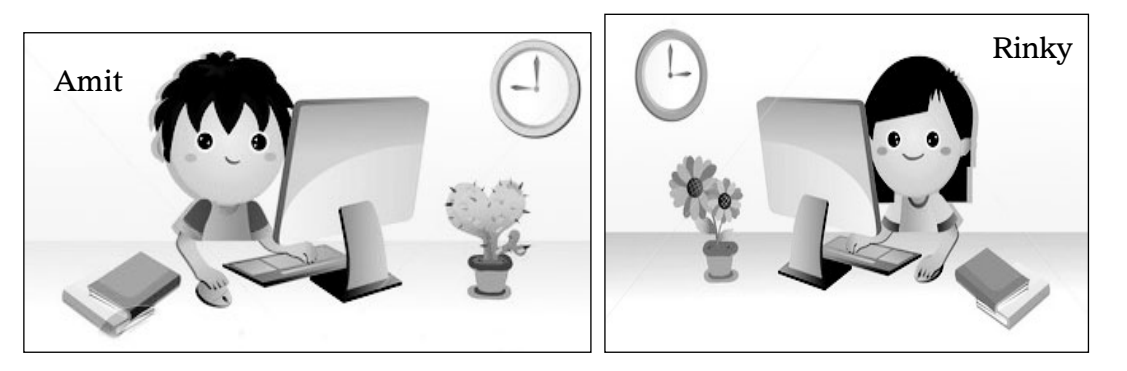

- 1. Amit is using the mouse with his .......................... hand.
- 2. Rinky is using the ........................ with her ...................... hand.

### **VI.** Count and write.  $[4 \times 1 = 4]$

✃

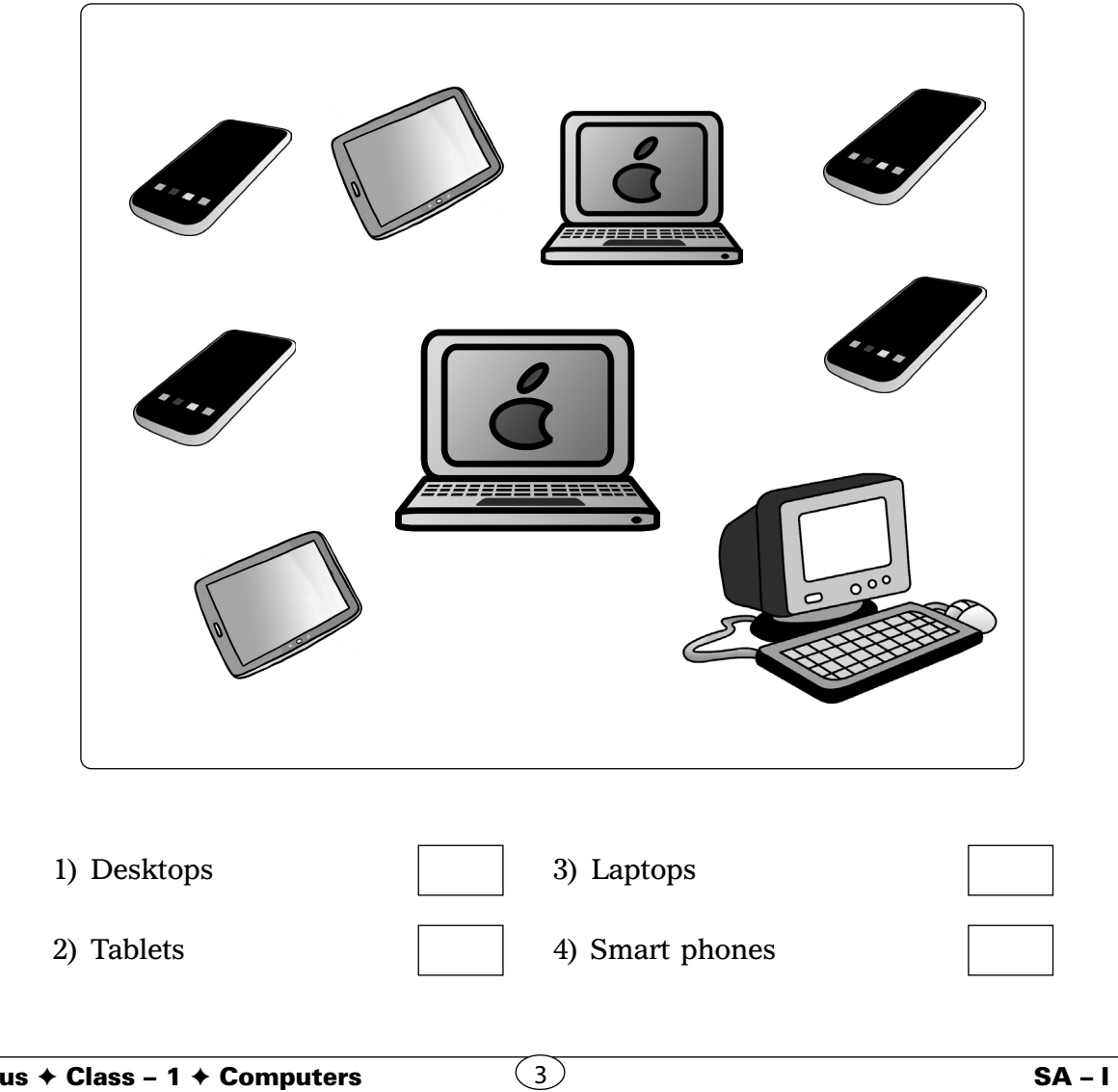

✃

✃

**VII.** Rearrange the letters to get the names of the computer parts.  $[3 \times 1 = 3]$ 

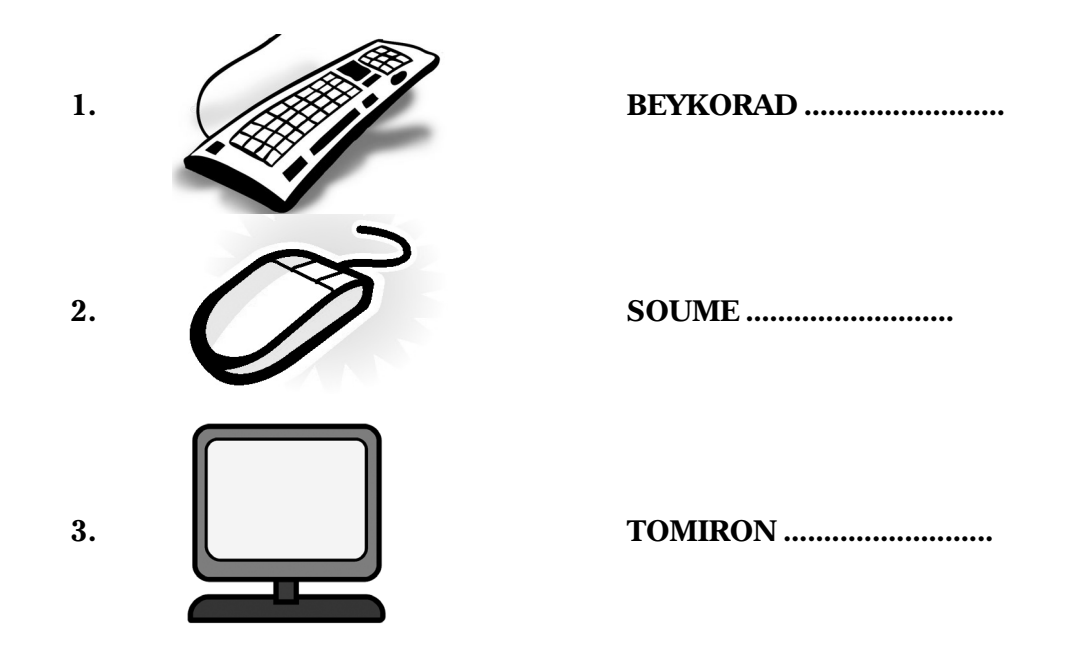

**VIII. Colour the picture of the computer. [5 M]**

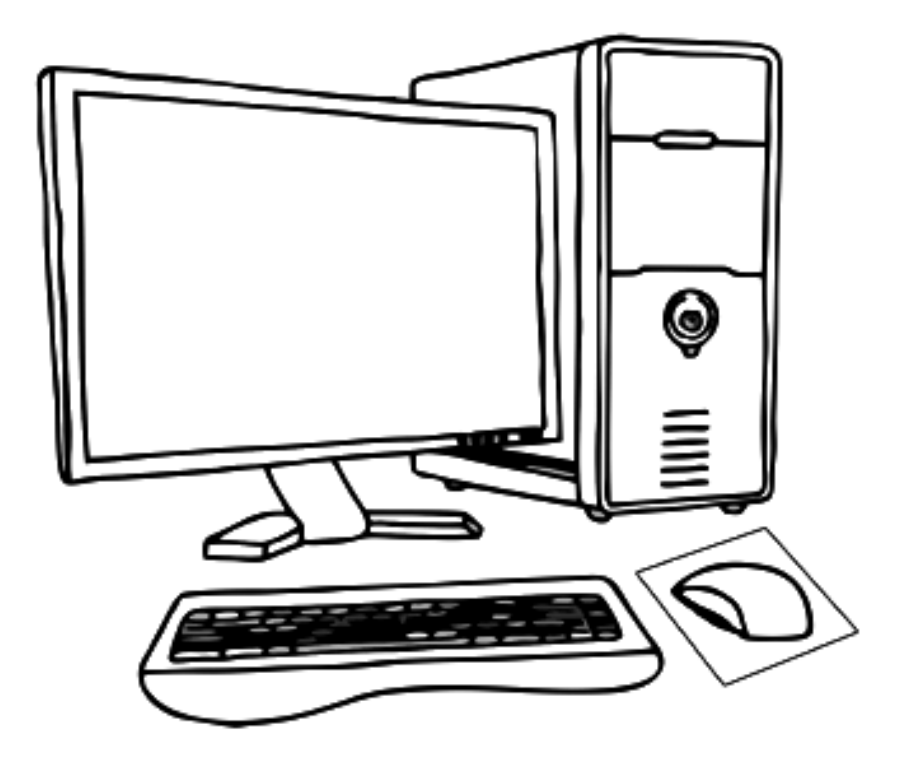

❖ ❖ ❖ ❖ ❖

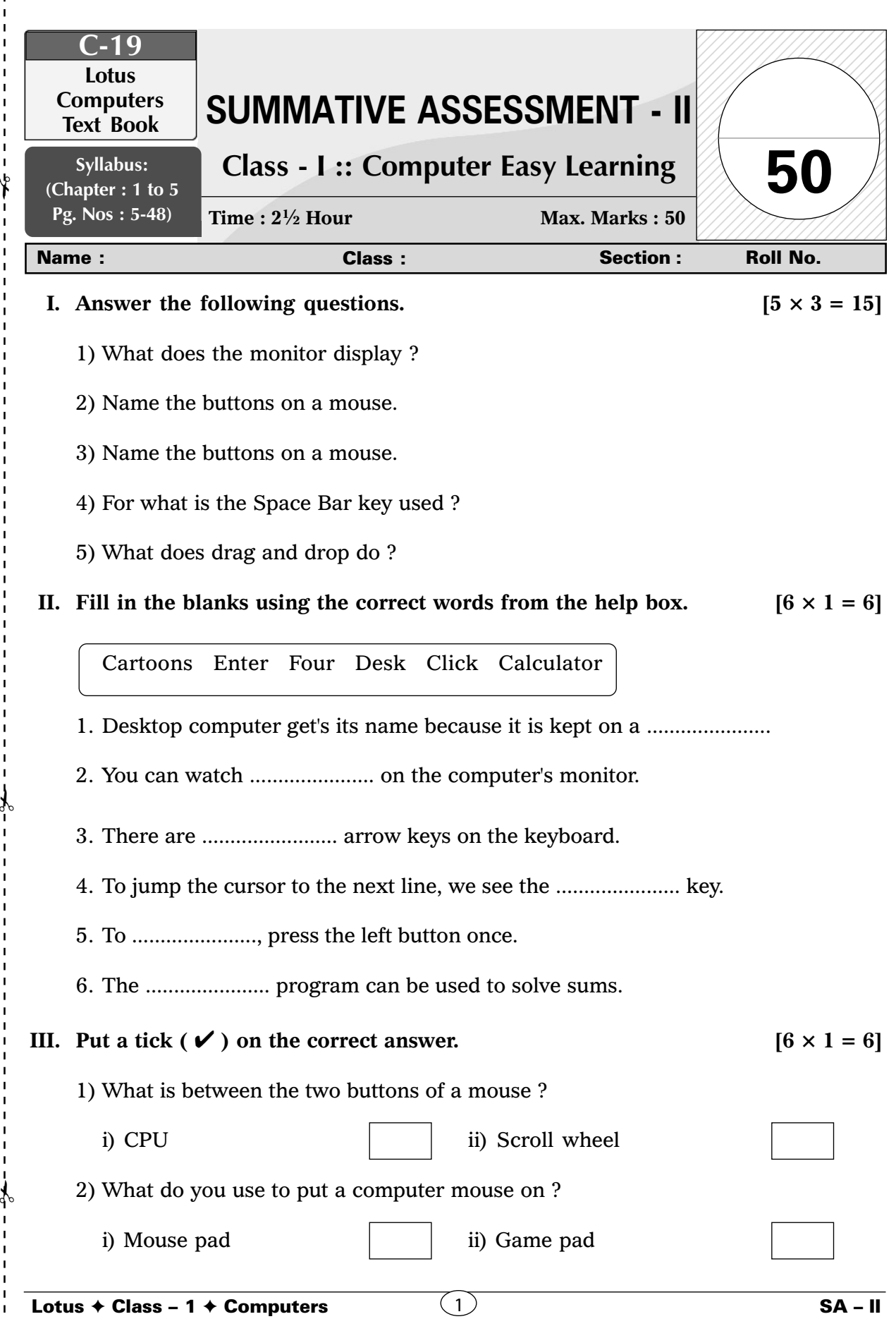

✃

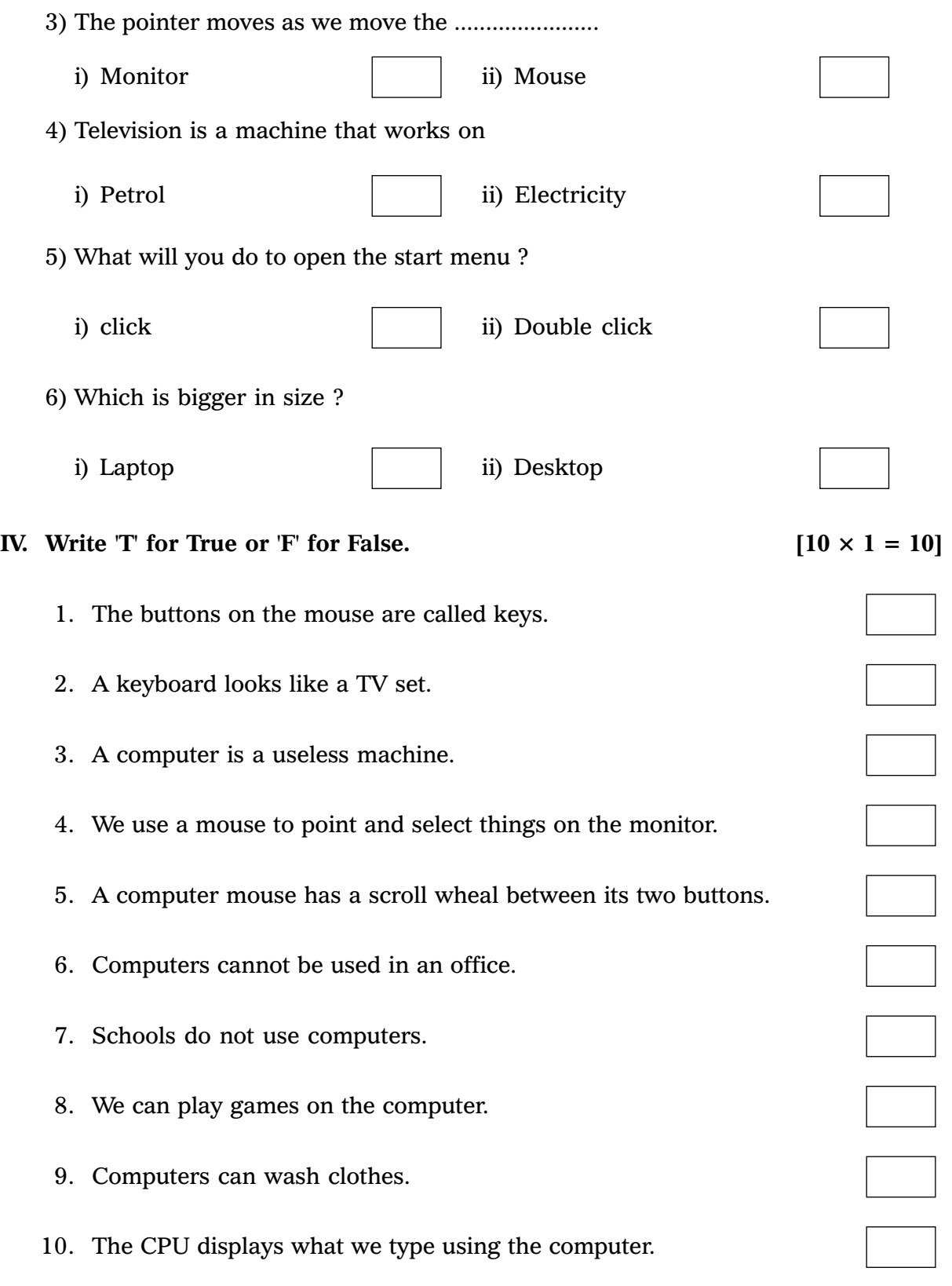

### **V.** Colour the keys according to the given instructions.  $[8 \times 1 = 8]$

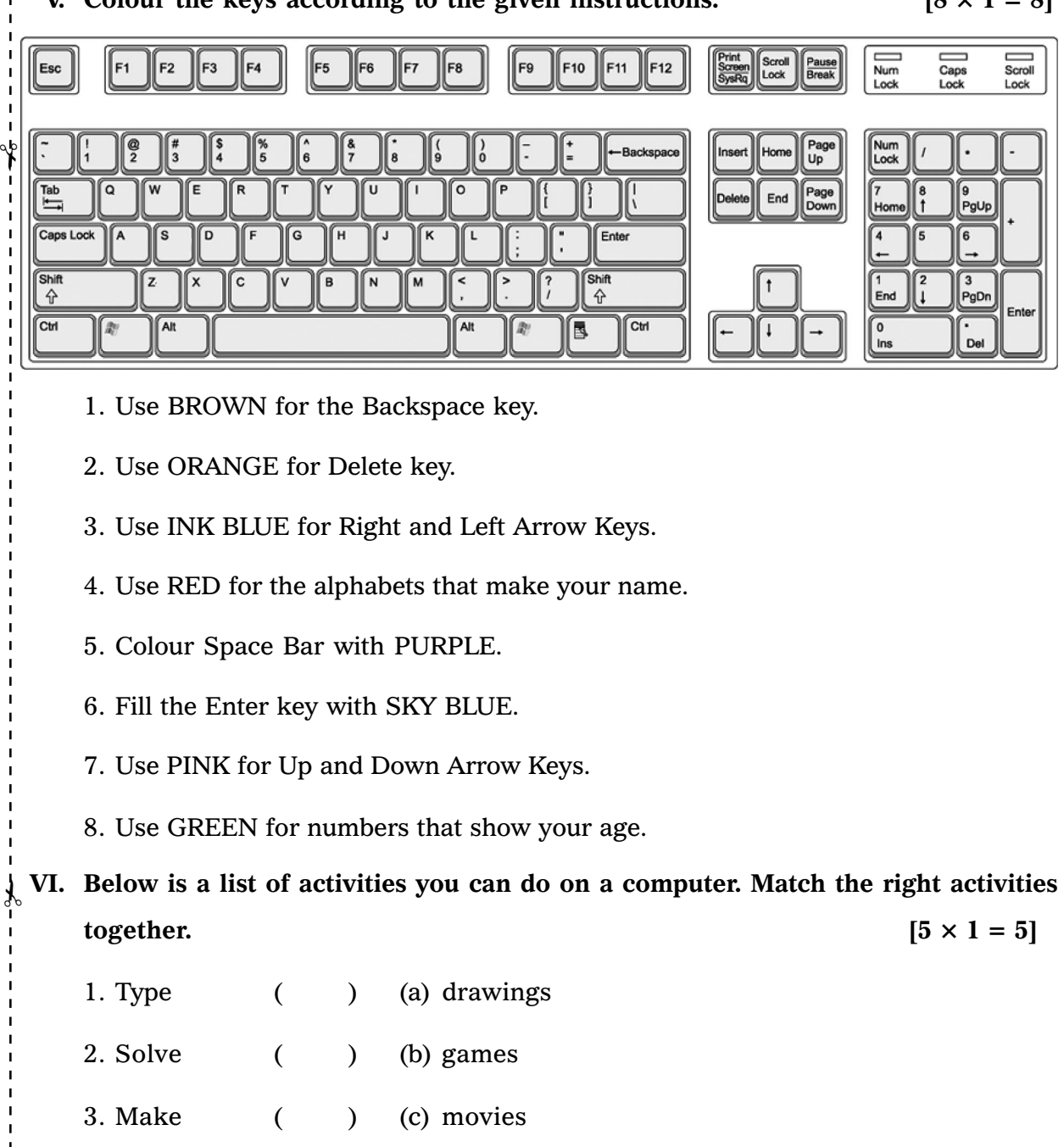

- 4. Watch ( ) (d) sums
- 5. Play ( ) (e) letters

❖ ❖ ❖ ❖ ❖

✃

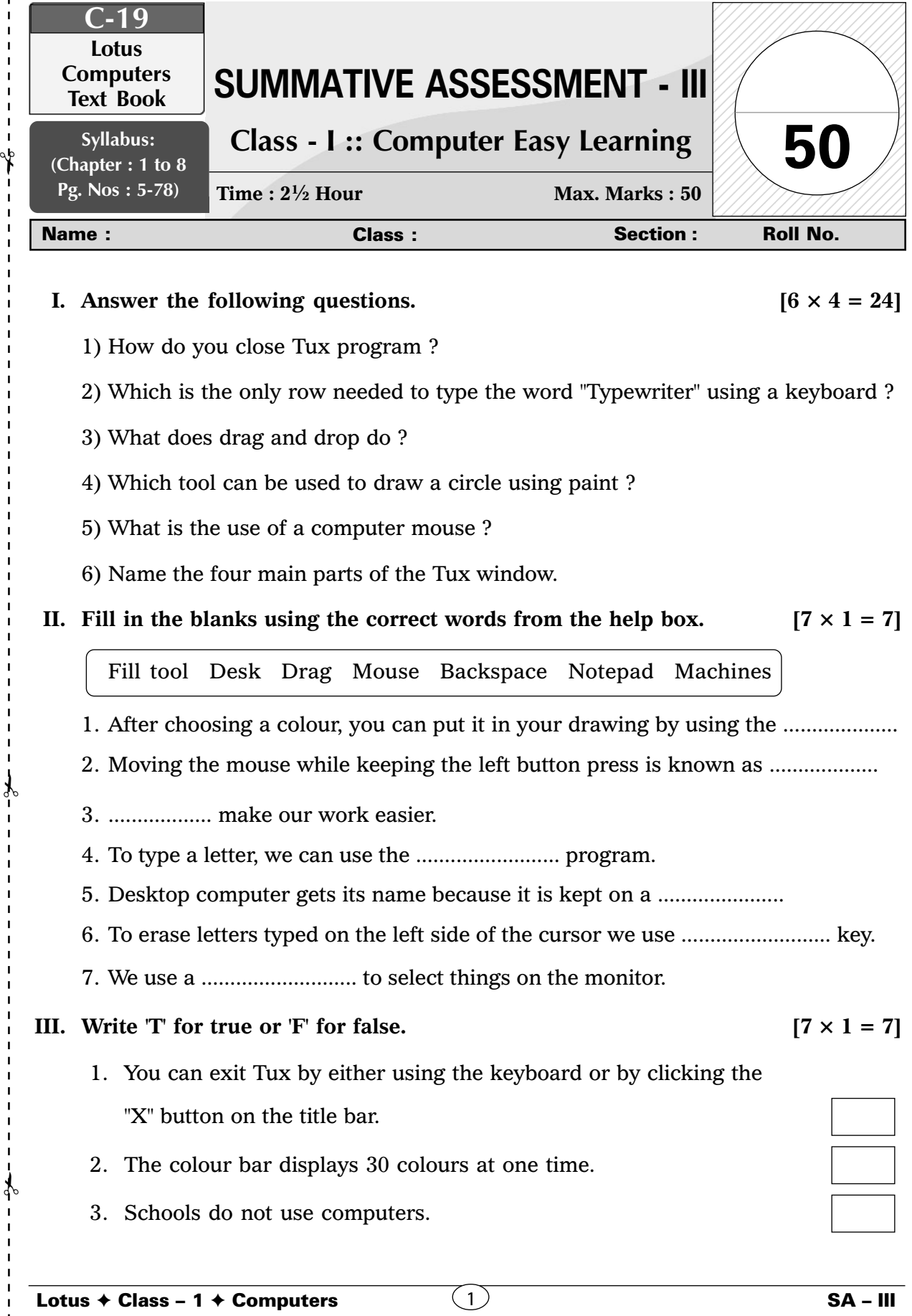

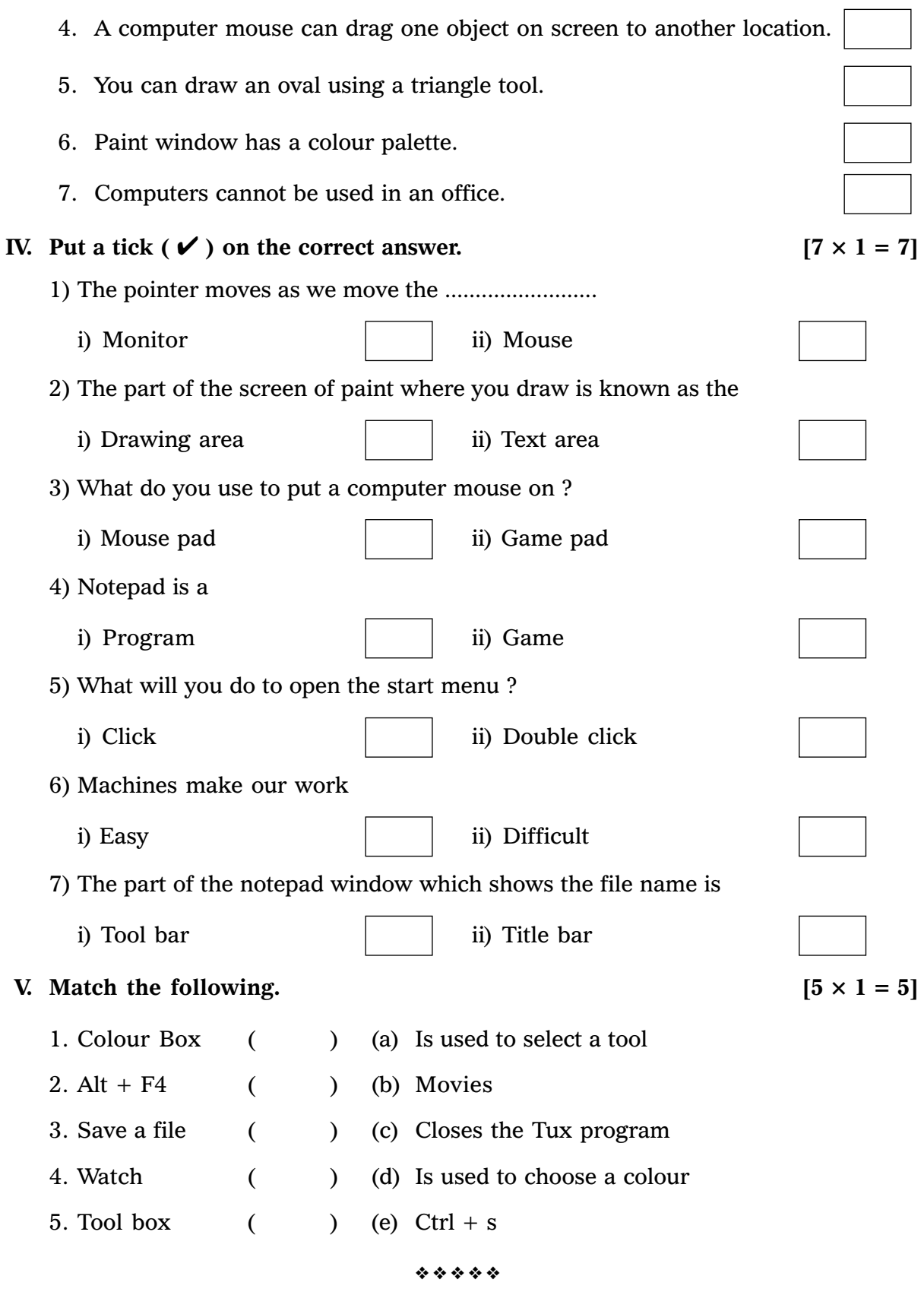